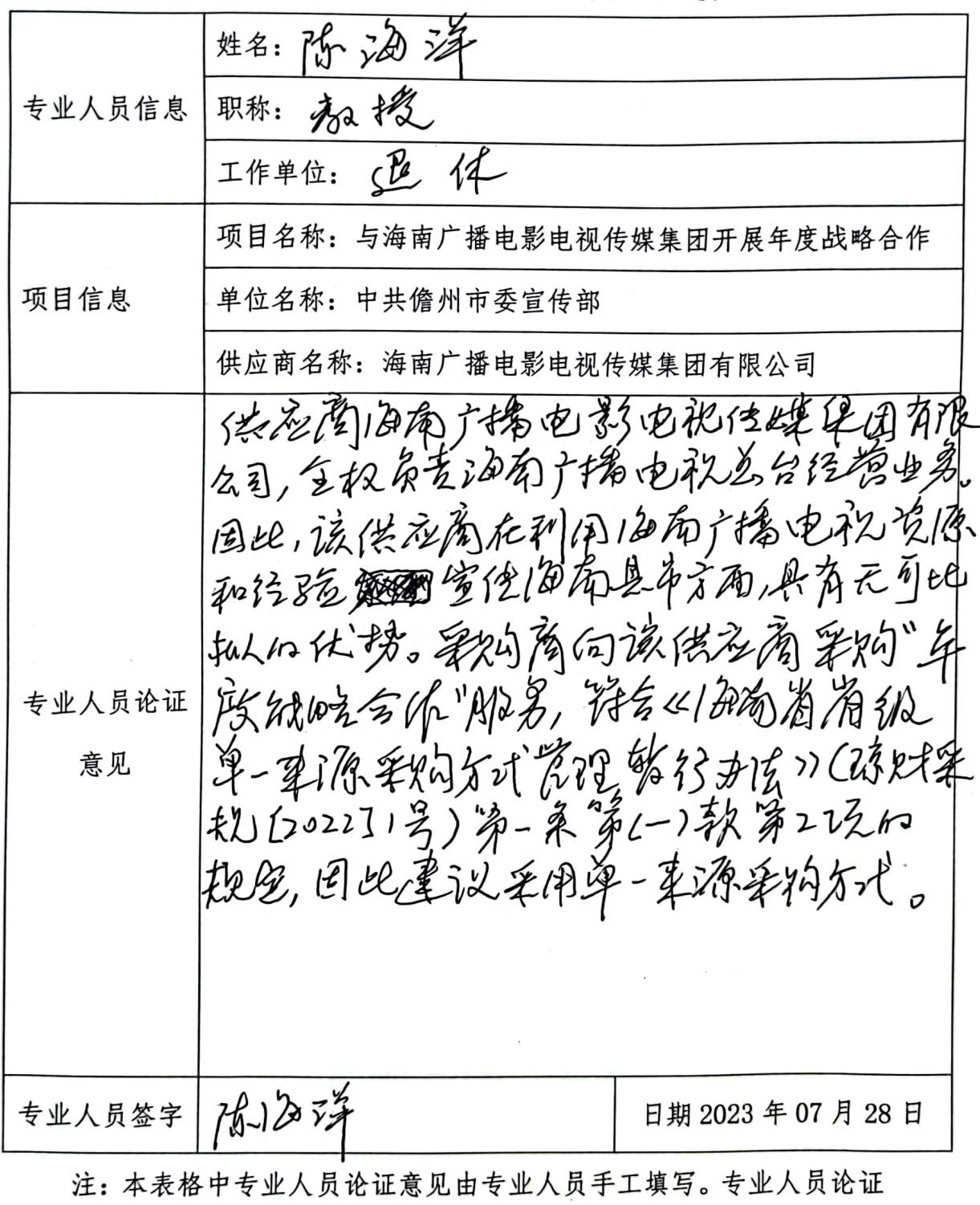

单一来源采购方式专业人员论证意见

意见应当完整、清晰和明确的表达从唯一供应商处采购的理由。

| 专业人员信息                       | 姓名:                                                |
|------------------------------|----------------------------------------------------|
|                              | 职称:                                                |
|                              | みよ<br>工作单位:<br>úk.                                 |
| 项目信息                         | 项目名称:与海南广播电影电视传媒集团开展年度战略合作                         |
|                              | 单位名称: 中共儋州市委宣传部                                    |
|                              | 供应商名称:海南广播电影电视传媒集团有限公司                             |
| 专业人员论证<br>意见                 | 依应有海沟广播电影电视像媒络团                                    |
|                              | 有限公司员家油南方播临视道的运营                                   |
|                              | 业务,在例用海南广播临现资际和                                    |
|                              | 空传玻璃好面层有很大优势. 何岚                                   |
|                              | 多克尔的"牛皮贼喝的作"均义服务学                                  |
|                              | 合《细布容物报单-来得拿的方司拿程                                  |
|                              | tife was has to 18 a come and war<br>2022<br>mEnis |
| 专业人员签字                       | 日期 2023 年 07 月 28 日                                |
|                              | 注: 本表格中专业人员论证意见由专业人员手工填写。专业人员论证                    |
| 意见应当完整、清晰和明确的表达从唯一供应商处采购的理由。 |                                                    |

单一来源采购方式专业人员论证意见

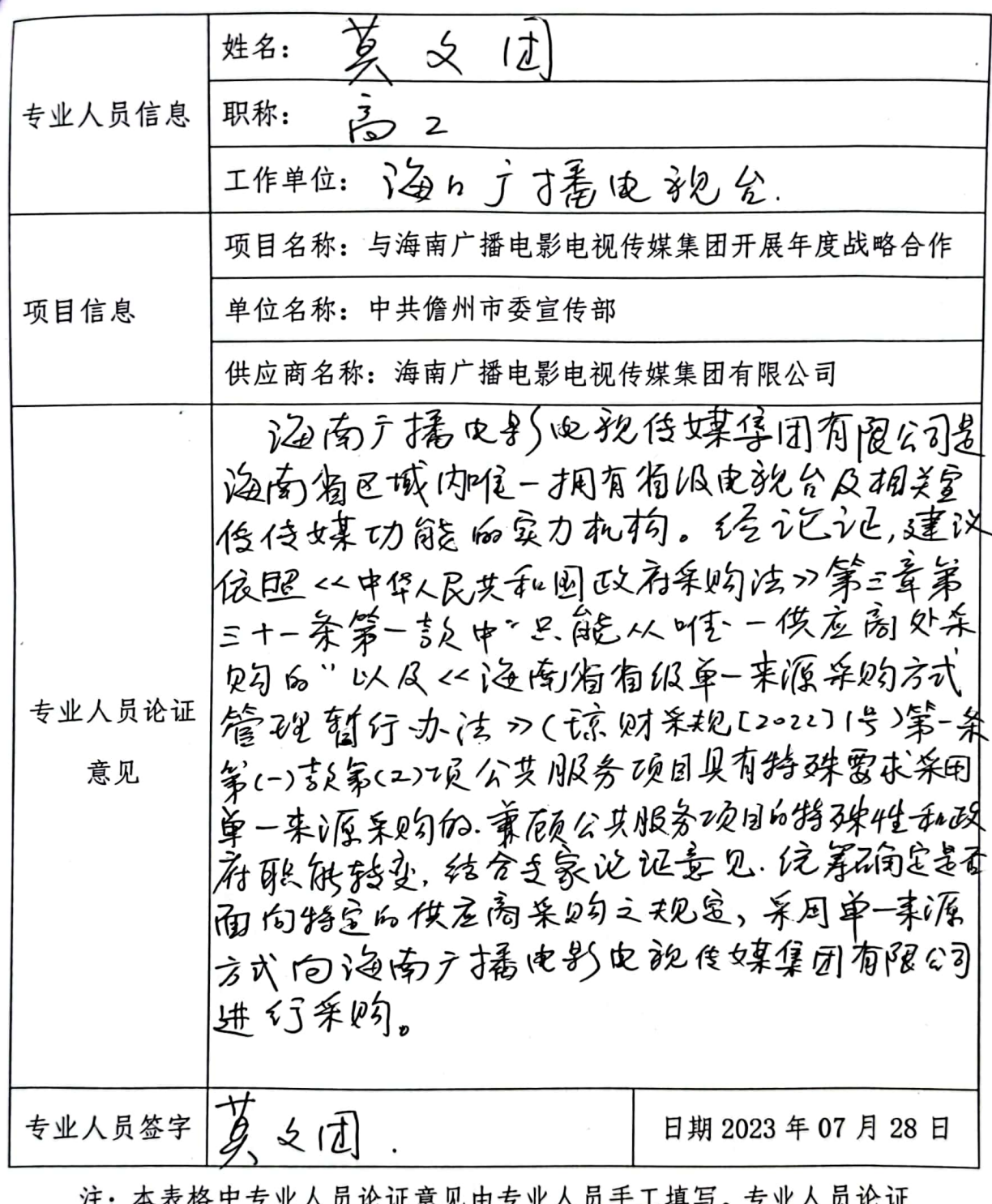

单一来源采购方式专业人员论证意见

肛 尽, 意见应当完整、清晰和明确的表达从唯一供应商处采购的理由。

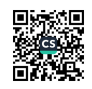

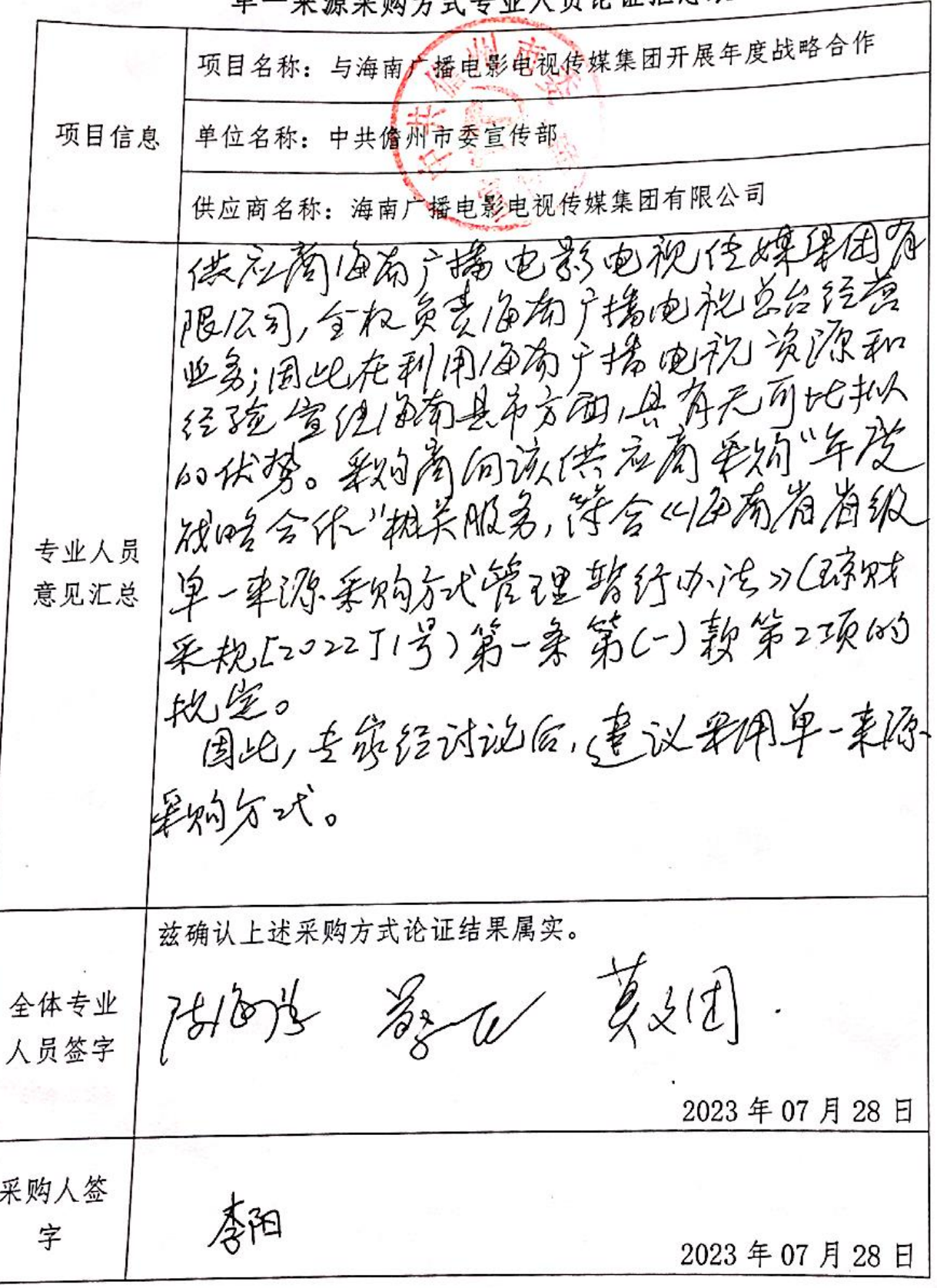

**立酒巫呦士士去业人员论证汇总表** 畄 ċ,